## **АННОТАЦИЯ РАБОЧЕЙ ПРОГРАММЫ ДИСЦИПЛИНЫ ПРИЕМ 2016 г. ФОРМА ОБУЧЕНИЯ очная**

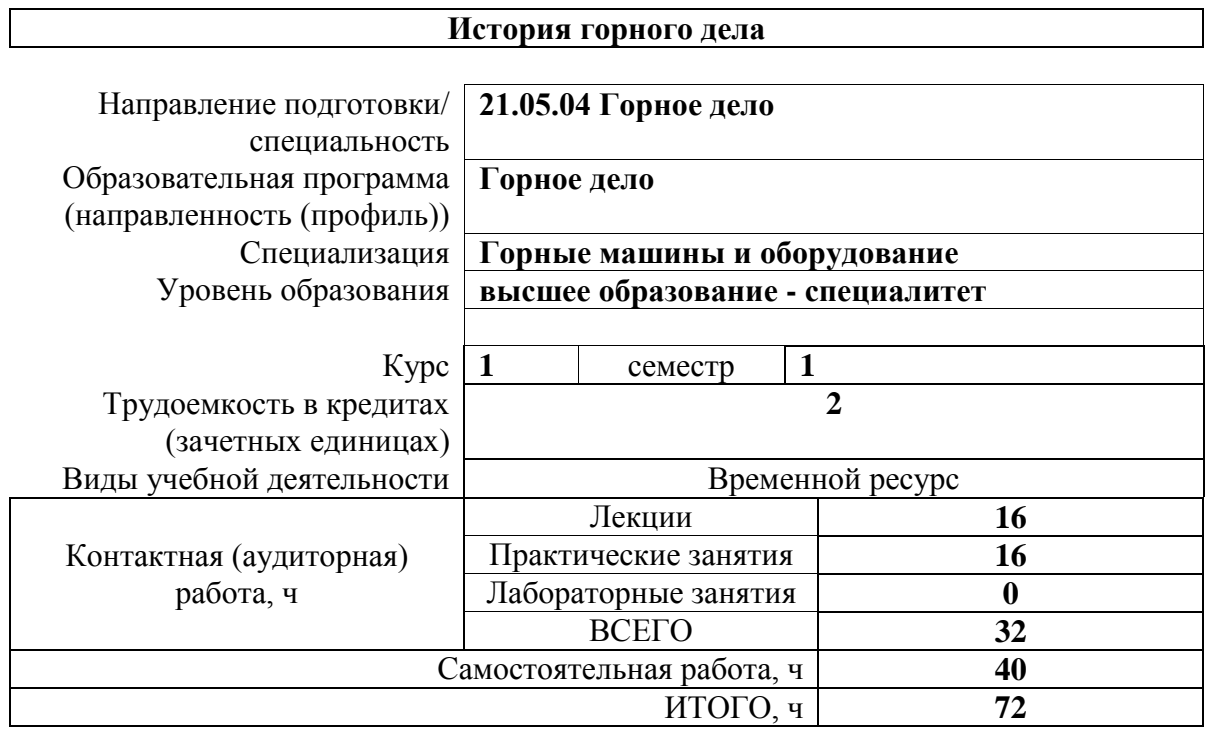

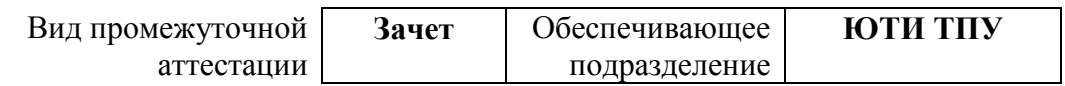

## 1. Цели освоения дисциплины

Целями освоения дисциплины является формирование у обучающихся определенного ООП (п. 6. Общей характеристики ООП) состава компетенций для подготовки к профессиональной деятельности.

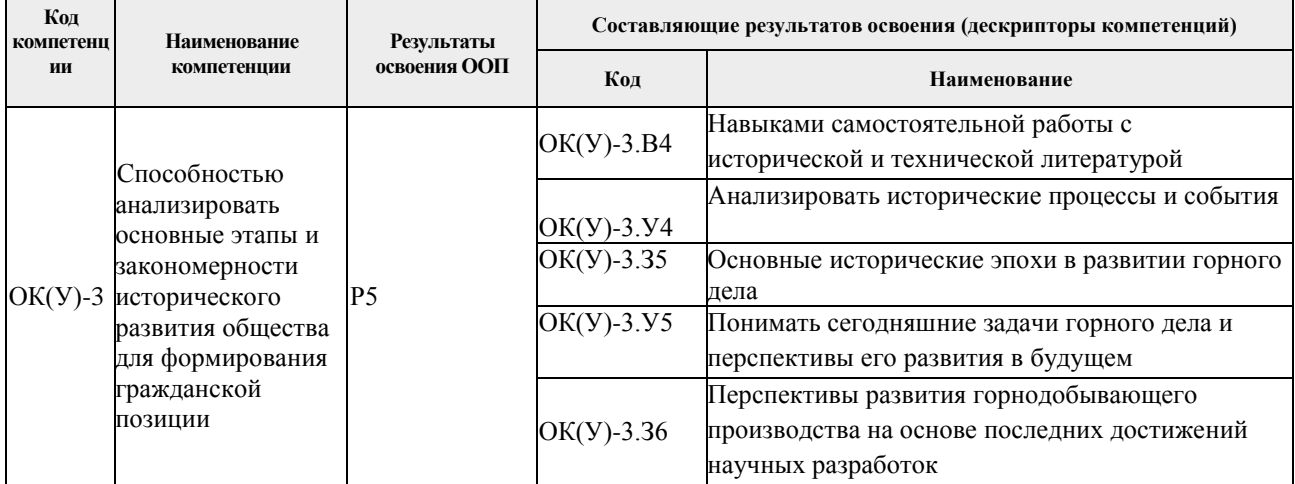

### 2. Планируемые результаты обучения по дисциплине

После успешного освоения дисциплины будут сформированы результаты обучения:

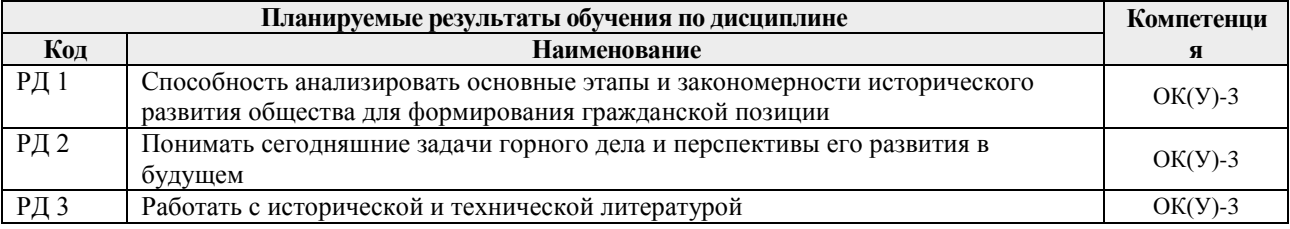

# 3. Структура и содержание дисциплины

### Основные виды учебной деятельности

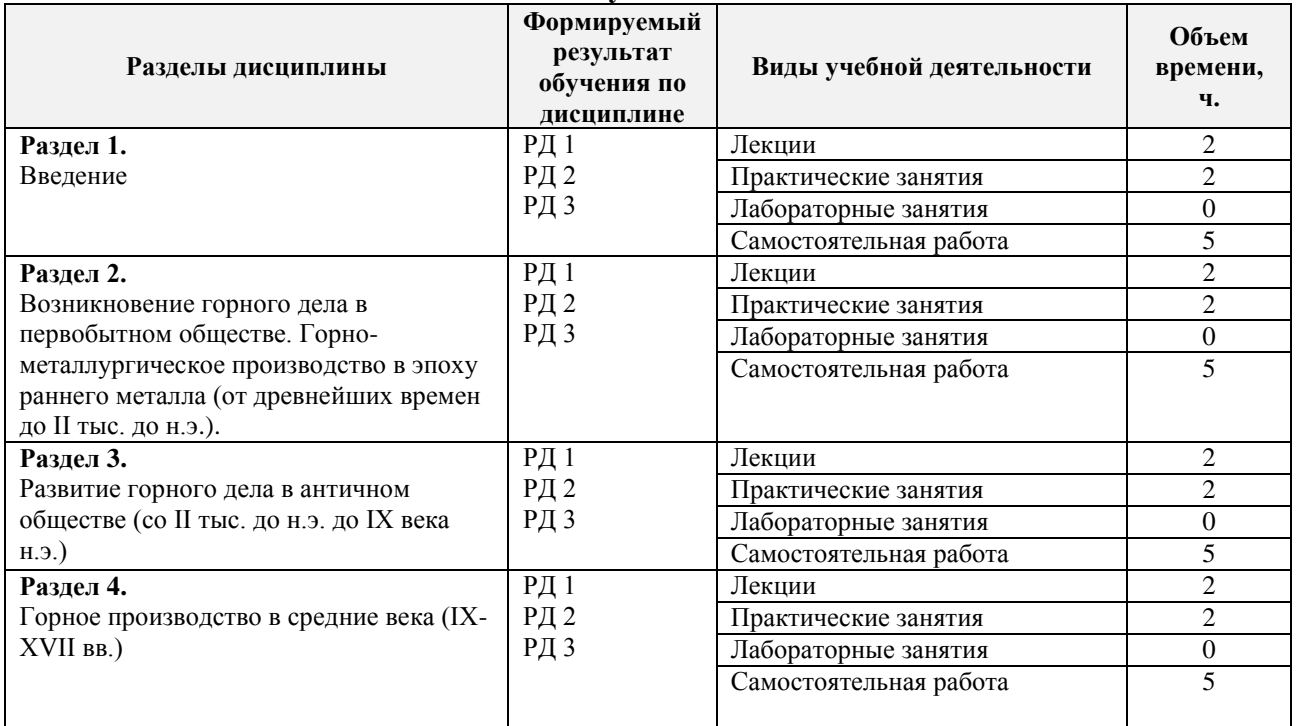

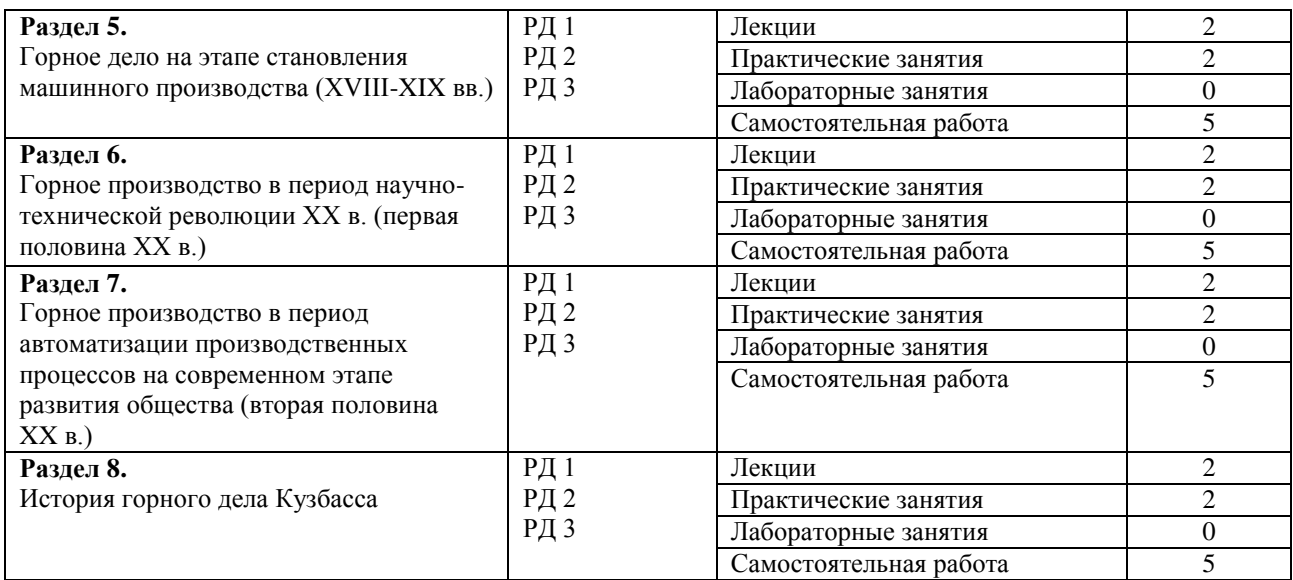

#### **4. Учебно-методическое и информационное обеспечение дисциплины**

#### **4.1. Учебно-методическое обеспечение**

#### **Основная литература**

1. Рахимов, Р. З. История науки и техники : учебное пособие для вузов / Р. З. Рахимов, Н. Р. Рахимова. — Санкт-Петербург : Лань, 2020. — 404 с. — ISBN 978-5-8114-5156-2. — Текст : электронный // Лань : электронно-библиотечная система. — URL: https://e.lanbook.com/book/147314. — Режим доступа: для авториз. пользователей.

2. Боровков, Ю. А. Основы горного дела : учебник / Ю. А. Боровков, В. П. Дробаденко, Д. Н. Ребриков. — 4-е изд., стер. — Санкт-Петербург : Лань, 2019. — 468 с. — ISBN 978-5- 8114-2147-3. — Текст : электронный // Лань : электронно-библиотечная система. — URL: https://e.lanbook.com/book/111398 . — Режим доступа: для авториз. пользователей.

3. Городниченко, В. И. Основы горного дела : учебник / В. И. Городниченко, А. П. Дмитриев. — 2-е изд., стер. — Москва : Горная книга, 2016. — 443 с. — ISBN 978-5-98672- 434-8. — Текст : электронный // Лань : электронно-библиотечная система. — URL: https://e.lanbook.com/book/101753. — Режим доступа: для авториз. пользователей.

#### **Дополнительная литература (указывается по необходимости)**

1. Егоров, П. В. Основы горного дела : учебник / П. В. Егоров, Е. А. Бобер. — 2-е изд. — Москва : Горная книга, 2006. — 408 с. — ISBN 5-7418-0448-9. — Текст : электронный // Лань : электронно-библиотечная система. — URL: https://e.lanbook.com/book/3210. — Режим доступа: для авториз. пользователей.

### **4.2. Информационное и программное обеспечение**

Internet-ресурсы (в т.ч. в среде LMS MOODLE и др. образовательные и библиотечные ресурсы):

> *http:// www.rmpi.ru http://mining-media.ru http://igm.com.ua http://coal.dp.ua http://kopimash.ru http://yumz.ru/ http://www.ugolinfo.ru/ http://www.complexdoc.ru/ http://www.idsas.ru/*

# *http://moregost.ru/*

Профессиональные базы данных и информационно-справочные системы доступны по ссылке: https://www.lib.tpu.ru/html/irs-and-pdb

Лицензионное программное обеспечение:

- 1. Libre Office,
- 2. Windows,
- 3. Chrome,
- 4. Firefox ESR,
- 5. PowerPoint,
- 6. Acrobat Reader,
- 7. Zoom